BinHexDec32 Converter Crack Keygen Full Version [Win/Mac] [Updated]

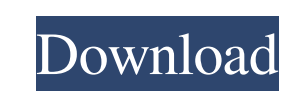

## **BinHexDec32 Converter Crack Torrent [Latest] 2022**

BinHexDec32 is a small-sized tool that facilitates a simple environment for performing conversions between binary, hexadecimal and decimal format. It offers support for 8-, 16- and 32-bit conversions. Quick and easy decode WYSIWYG interface, so you can type the code you want and the program will automatically generate the appropriate decoder to that code. It's a program made for hexdec32dec.com and dec32dec.com, so if you use any other decod URL to get the correct decoder. Support binary/hexadecimal/decimal It supports inputs of 8-bit, 16-bit and 32-bit (or any bit-size) binary, hexadecimal and decimal code and can handle binary, hexadecimal and decimal code a from binary, hexadecimal and decimal, and all of the conversion types can be used simultaneously. You can convert 16-bit to 8-bit, 8-bit to 8-bit, 32-bit to 8-bit, 8-bit to 32-bit, 8-bit to 32-bit, 16-bit to 32-bit, 8-bit to decimal. You can enter/copy 16-bit/32-bit/binary/hexadecimal code to/from the clipboard or save it to a file. You can directly copy binary code to the clipboard or save it to a file. You can directly copy hexadecimal co directly copy decimal code to the clipboard or save it to a file. BinHexDec is a simple but powerful utility that can be used for conversion from binary to hexadecimal, and vice versa. Supported modes: Convert binary to he decimal, and vice versa. Convert hexadecimal to binary, and vice versa. You can also have a choice of specifying the size of the output data (in bytes). You can also choose to convert only those positions that differ. You differ.

BinHexDec32 is a small-sized tool that facilitates a simple environment for performing conversions between binary, hexadecimal and decimal format. It offers support for 8-, 16- and 32-bit conversions. A: I would recommend for simple binary to hex/decimal conversions: HxD is a command line utility for converting between binary, hex, and decimal format. It is written in C# and available as open source. You can convert binary to decimal and he -conv:d For converting hex to binary, decimal, or vice versa, simply add the "h" before the conversion command: hxd -hex: -conv:b hxd can be found here: A: I use BinHexDec32. It's very fast, especially in the bit-byte reve conversion to web safe colors). And even though I don't use it as frequently as I used to, it's still useful for working with bitmap and graphics files. (The source code is at (I think you'll need the lib/compat directory) passions of personal development & adventure. i'm not interested in all the hype of "millenials" & the art of social media (it's overrated if 81e310abbf

### **BinHexDec32 Converter Crack+ [Mac/Win]**

#### **BinHexDec32 Converter Free Registration Code (2022)**

\*\*\*\*\* (4.7/5) Binary, hexadecimal, decimal code converter (8-bit, 16-bit, 32-bit) \*\*\*\*\* (4.7/5) Features: Calculates 8-bit, 16-bit, 32-bit and decimal code in 8-, 16- and 32-bit. Copy 8-bit, 16-bit, 32-bit and decimal data settings. Toggle conversion (8-bit, 16-bit, 32-bit) with right click on the panel. Minimize BinHexDec32 to the systray. Pick UI language (English or Russian). \*\*\*\*\* (4.6/5) Download BinHexDec32: BinHexDec32 Homepage: BinHe facilitates a simple environment for performing conversions between binary, hexadecimal and decimal format. It offers support for 8-, 16- and 32-bit conversions. Convert binary, hex and decimal code Before installing the p installed on your PC and set it up if you don't already have it, since the app cannot run without this software framework. As far as the interface is concerned, BinHexDec32 opts for a tiny window with a clean look, where y conversions by right-clicking the panel and select the preferred mode. Pick 8-bit, 16-bit or 32-bit conversion mode In binary mode, it's necessary to tick the boxes of the corresponding digits to create hexadecimal and dec way, whether you want to enter binary code to calculate decimal and hexadecimal, enter decimal code to calculate binary and hexadecimal, or input hex code to determine binary and decimal. Use logical operators and copy inf multiplication, division, subtraction, addition, and, or and xor operators. It's possible to copy data to the clipboard through the right-click menu, keep

#### **What's New in the BinHexDec32 Converter?**

Citrix Receiver is one of the most powerful solutions to meet the most demanding demands of virtualized desktops and applications. Citrix Receiver makes IT simple, allowing enterprises to cost-effectively adopt virtualizat business applications. Our powerful software simplifies virtual desktop and application delivery with improved management, simplified deployment, and reduced time-to-deployment. Citrix Receiver is simple to install and eas virtual desktops and applications at scale. Features: \* Manage and deploy virtual desktops and applications \* Enterprise-class security and compliance features \* Deploy and manage remote desktops, applications, and data wi improved user experience \* Remote desktop in secure ways \* Control and troubleshoot remote desktops with ease \* Keep things simple, automate repetitive tasks, and get work done The Latest Technology Citrix Receiver support XenApp 6.5. It works with VMware, Microsoft Hyper-V, and VirtualBox, allowing for seamless virtual desktop and application delivery from any platform. Citrix Receiver is compatible with Citrix Receiver desktop and XenApp m XenMobile for Windows. Best in class security and compliance Our award-winning solution for desktop and application security and compliance provides an enterprise-class security and policy management solution for virtual d Receiver allows you to manage the usage, storage, migration, and replication of virtual desktop and application licenses and contents. Citrix Receiver also helps to secure and protect remote desktops and application endpoi experience, and support remote desktop users who are accessing sensitive business data. Support for the Most Popular Tools With Citrix Receiver, you can manage and deliver virtual desktops and applications using Windows, m Receiver also supports Citrix XenMobile, Citrix XenApp mobile apps for Android and iOS, as well as Citrix XenDesktop Mobile for Android and iOS. Citrix Receiver is Free to download and free to try, offering a full Citrix R VMware, Microsoft Hyper-V, VirtualBox, and Citrix XenDesktop 6.5 and Citrix XenApp 6.5. For more information, please visit: www.citrix.com. #License: #Shareware | #75 USD, #10 GBP, #7 EUR, #6 PLN # 100% CLEAN Certification 4.2.01.0 InternetDownloadManager.Net 4.2.01.0.1012\_Win32 is part of Wilson Alexander Technology DownloadManager suite with a rich set of utilities that help to download files and folders from the Internet, manage processes

# **System Requirements For BinHexDec32 Converter:**

Intel Dual-Core CPU - 2.4 GHz or greater Intel HD4000 or equivalent 2GB+ RAM 4GB+ Hard Drive Space DirectX: 11 Network: Broadband Internet connection Windows XP, Vista, 7, 8 or 10 Resolution: 1920x1080 or greater Details E flight simulation gaming with the X-Plane 11 PRO Flight Simulator. Explore the clouds, the valleys and the forest above the Alps. Fly the world's most advanced and authentic civilian

# Related links:

<https://artism.plus/wp-content/uploads/2022/06/AppJS.pdf> [https://energypost.eu/wp-content/uploads/2022/06/Decipher\\_TextMessage.pdf](https://energypost.eu/wp-content/uploads/2022/06/Decipher_TextMessage.pdf) <https://practicalislam.online/wp-content/uploads/2022/06/quakal.pdf> <https://earthoceanandairtravel.com/wp-content/uploads/2022/06/hassair.pdf> <https://puntorojoec.com/wp-content/uploads/2022/06/elelat.pdf> https://unsk186.ru/wp-content/uploads/HTTP\_Wizard\_SSL\_ActiveX.pdf [http://www.easytable.online/wp-content/uploads/2022/06/MarinaFM\\_888\\_Radio\\_Player.pdf](http://www.easytable.online/wp-content/uploads/2022/06/MarinaFM_888_Radio_Player.pdf) <http://www.realdealmeetup.com/wp-content/uploads/2022/06/LotkaVolt.pdf> <https://empoweresports.com/wp-content/uploads/2022/06/perbgilb.pdf> <https://octopi.nl/wp-content/uploads/2022/06/marval.pdf>